## Algorithme DICHOTOMIE

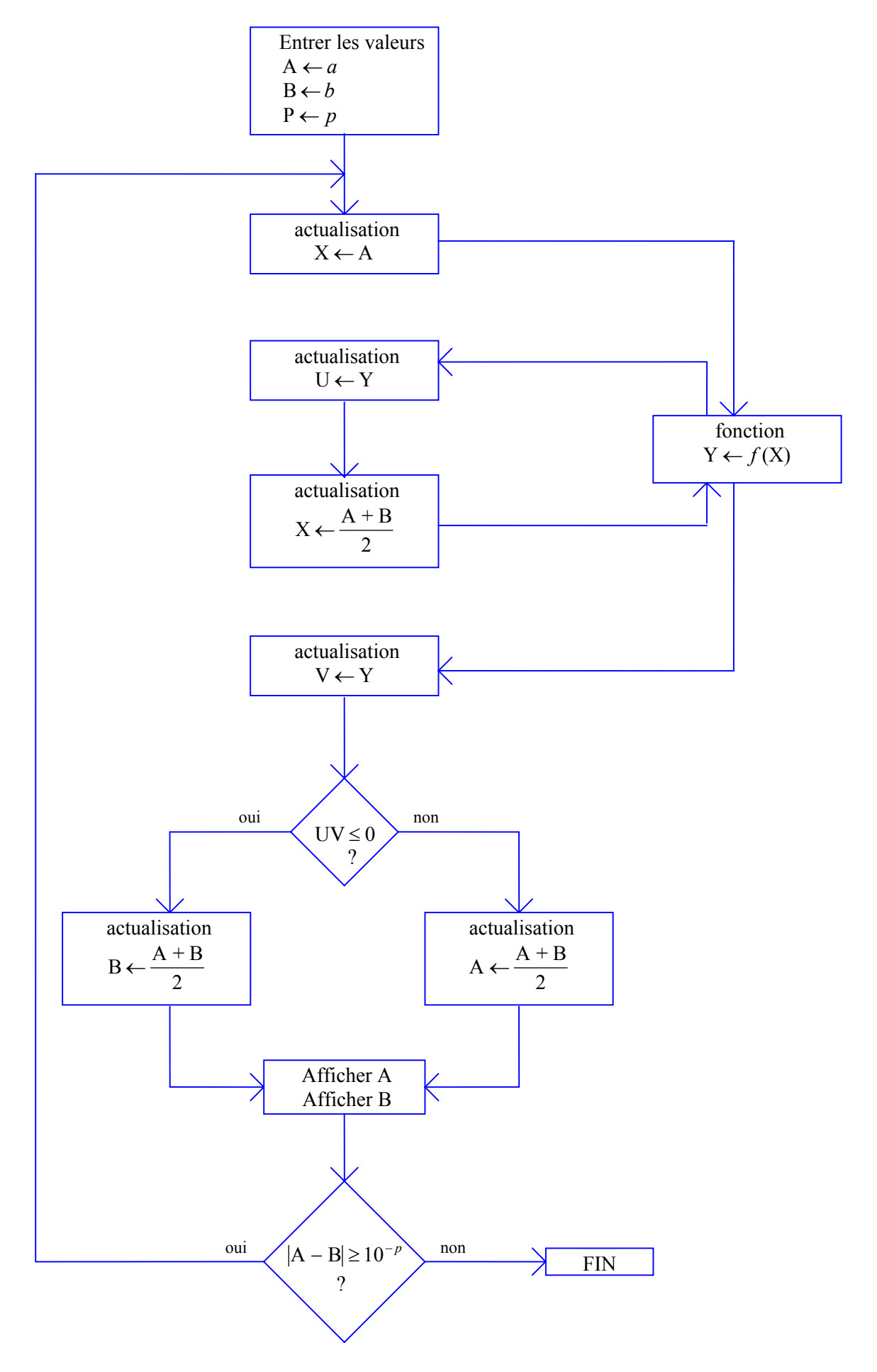